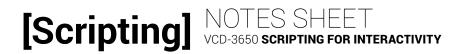

### LESSON 9: CONDITIONAL STATEMENTS

### **CONDITIONAL STATEMENTS**

| Overview                                                                            |
|-------------------------------------------------------------------------------------|
| Used to create sections of our code that will only be processed if certain are met. |
| They also called decisions,, and                                                    |
| Two main kinds of conditional statements are and                                    |
| If                                                                                  |
| Define a single conditional block:                                                  |
|                                                                                     |
| 1. The: an expression that resolve                                                  |
| to or                                                                               |
| 2. The: code that will be processed only                                            |
| the condition in part 1 is                                                          |

## [Scripting]

| If else                                                                 |                                                      |
|-------------------------------------------------------------------------|------------------------------------------------------|
| Define a conditional block and an                                       | alternative or fallback                              |
|                                                                         | 1                                                    |
|                                                                         | 2                                                    |
|                                                                         | 3. The block:                                        |
|                                                                         | code that will be processed                          |
|                                                                         | if the condition in part 1 is                        |
|                                                                         | ··                                                   |
|                                                                         |                                                      |
| You can also define multiple conc<br>together several else if statement | litional blocks as a sequence by chaining<br>s:      |
| 1.                                                                      | : if the first is                                    |
|                                                                         | not true, JS moves on and evaluates the second       |
|                                                                         | one. If the second one is not true, JS moves on to   |
|                                                                         | evaluate the third etc.                              |
| 2.                                                                      | : blocks that will only                              |
|                                                                         | be processed if the corresponding condition is true; |
|                                                                         | skipped if the condition is not true.                |
| 3.                                                                      | Fallback: block that is processed only if            |
|                                                                         | condition is true.                                   |

# [Scripting]

### Switch

| Can be used instead of cons                                | secutive's.                                                                       |             |
|------------------------------------------------------------|-----------------------------------------------------------------------------------|-------------|
| Only when condition is an                                  | ·                                                                                 |             |
|                                                            | Variable to compare against                                                       | that follow |
|                                                            | 2 value (                                                                         | )           |
|                                                            | 3. Code to process if case                                                        |             |
|                                                            | 4                                                                                 |             |
| Analyzing Prompts                                          |                                                                                   |             |
| Flow charts, user scenarios at a conditional statement.    | , and instructions will contain prompts tha<br>Look for:                          | t hint      |
| » At least one condition. The translates as the first if s | his is usually cued by the word "" an                                             | d           |
|                                                            | as. These are usually cued by the phrase, ates as consecutive else if statements. |             |
| » A fallback. This is usually                              | / cued by the word, "" a                                                          | and         |
| translates to the else sta                                 | tement.                                                                           |             |

## [Scripting]

Steps to analyze prompts:

| 1. | the condition, alternative conditions, and fallback, as                                                          |
|----|----------------------------------------------------------------------------------------------------|
|    | applicable.                                                                                                    |
| 2. | what should be part of the declaration block for each condition you circled.                                     |
| 3. | Write out the essential for the structure you observed.                                                          |
| 4. | Ensure the variables and values you need for each condition are present; set up any that are not already set up. |
| 5. | Code each condition.                                                                                             |
| 6. | Code each declaration block.                                                                                     |
| Ex | ample:                                                                                                    |

Calculate the total cost of the order. Then, if the total is \$100 or more, add a handling fee of \$12.00; or, if the total is between \$30 and \$100 add a handling fee of \$8.00; otherwise add a handling fee of \$5.50.